**УДК 378:004.032.6**

## **ВИКОРИСТАННЯ ХМАРНИХ ТЕХНОЛОГІЙ ПІД ЧАС ПІДГОТОВКИ УЧИТЕЛЯ ПОЧАТКОВОЇ ШКОЛИ**

**Шкуренко Олександра,** кандидат педагогічних наук, кафедра початкової освіти Педагогічного Інституту, Київський університет імені Бориса Грінченка. ORCID: 0000-0003-2774-6294

E-mail: [aleksandritta7@gmail.com](mailto:aleksandritta7@gmail.com)

*У статті розглянуто окремі аспекти використання хмарних технологій у початковій освіті. Виявлено, що загалом існує багато досить різноманітних сервісів, які при методично правильному застосуванні позитивно вплинуть на мотивацію учнів до навчання. Проведено аналіз деяких хмарних сервісів та їх застосування майбутніми учителями початкової школи, вказано на етапи уроків де варто застосувати ту чи іншу технологію. Динамічна поява нових засобів інформаційно-комунікаційного навчання вимагає від вчителя постійного самонавчання та підвищення кваліфікації. Стаття покликана допомогти учителям розібратися з технологіями та методами їх застосування на сучасному уроці.*

*Ключові слова: вища освіта; початкова освіта; технології, хмарні технології, інформаційні технології, цифрові технології, підготовка майбутнього учителя, сервіс.*

## **USAGE OF CLOUD TECHNOLOGIES DURING PRIMARY SCHOOL TEACHERS' TRAINING**

**Shkurenko Oleksandra***,* PhD in Pedagogical Sciences, Department of Primary Education of the Pedagogical Institute, Borys Grinchenko Kyiv University. ORCID: 0000-0003-2774-6294 E-mail: [aleksandritta7@gmail.com](mailto:aleksandritta7@gmail.com)

*In the article the author has considered some aspects of using of cloud technologies in elementary education. There are many diverse services that with methodically correct application will positively influence the motivation of students to study. The author reviewed mobile technologies, which, in his opinion, would be an effective tool in the hands of the teacher to increase the interest of students in learning and forming of their subject competencies. The analysis of some cloud services and their application by future teachers of elementary school is carried out, it is indicated at the stages of lessons where it is necessary to apply each of the technology. With the help of cloud services and technologies teacher can: motivate students in the process of learning new material, use augmented reality, use simulations, online boards, info graphics, conduct molding evaluations and a final evaluation using online QR-code tests, create tests. The dynamic appearance of the new means of information and communication training necessitate teacher to continuing education and advanced training. The feasibility of using mobile technologies in the process of student teaching is due to the tendency of restructuring the educational process in accordance with the Concept of the New Ukrainian School and taking into account modern innovations in the field of providing educational services. Mobile technologies can greatly improve the process of teaching, but this requires a legal (lawful) base that will regulate the using of mobile devices in educational institutions. Otherwise, they create additional problems that may undermine the quality of the gained knowledge. The article is intended to help teachers understand the technologies and methods of their using at the modern lessons.*

*Keywords: higher education, primary education, technologies, cloud technologies, information technologies, digital technologies, preparation of the future teacher, service.*

**ISSN 2706-6258**

Сучасний розвиток цифрових технологій активно впливає на всі галузі діяльності людини, в тому числі на побудову освітнього процесу у початковій школі. Можливості цих технологій призводять до новацій в методиці навчання шкільних предметів, наприклад, доповнення реальних об'єктів навчання віртуальними, що надає можливість учням в реальному часі отримувати інформаційну підтримку з боку вчителя.

Практично кожного уроку вчителі, пояснюючи певні теми, звертаються до носів інформації: книжок, статей у періодиці, кіно- чи мультфільмів, відеороликів, фотографій, малюнків, інфографіки та інших медіапродуктів. До цих же медіапродуктів звертаються і учні – готують домашні завдання, виконують проектні роботи, застосовують під час проведення дозвілля.

Саме за допомогою медіаосвіти особистість здобуває інформаційну свободу – право одержувати інформацію, необхідну для життя, розвитку та професійної діяльності, висловлювати свої погляди з приводу тих або інших явищ і подій, передавати інформацію (і що більш важливо – знання) іншим людям.

Тому, принципи побудови освітнього процесу Нової української школи передбачають внесення змін у нього, які зміщують роль учителя як носія знань з предмета на учителя, який створює оптимальні умови для учнів, що допомагають їм набувати ключових компетентностей, мотивувати до дій, спрямованих на створення нових знань.

Допомогти реалізувати означені принципи покликані компетентнісно орієнтовані технології навчання. Однією з таких технологій є електронне навчання на основі мобільних засобів комунікації. Мобільні технології – це широкий спектр цифрових і повністю портативних мобільних пристроїв (смартфонів, планшетних комп'ютерів, електронних книг тощо), що дозволяють здійснювати операції з отримання, обробки та поширення інформації [4].

Побудова освітнього процесу з використанням мобільних пристроїв має місце у багатьох розвинених країнах. Використання мобільних додатків зустрічається в освітньому процесі всіх ланок освіти від дошкільної до вищої Воно дає можливість учням отримувати контрольований доступ до навчального контенту, а вчителю дозволяє керувати освітнім процесом з контролем його ефективності. Актуальності набуває пошук нових методичних підходів до організації освітнього процесу у загальноосвітніх навчальних закладах, із врахуванням широких можливостей мобільних технологій.

Тому, необхідною для сучасності стала технологія Bring your own device (BYOD) в дослівному перекладі – принеси свій домашній пристрій. BYOD – це IT-політика, згідно з якою співробітникам дозволено або рекомендується використовувати особисті мобільні пристрої (телефони, планшети, ноутбуки) для доступу до корпоративних даних та систем [4]. Ця технологія, набуваючи популярності у закладах освіти, має як переваги, так і недоліки:

- − зменшує технологічні витрати;
- − свій пристрій зручніший;
- − забезпечує швидкий доступ до особистої інформації.
- До недоліків відносимо те, що свій пристрій:
- − може бути загублений чи втрачений;
- − не завжди зручно носити з собою;
- − має доступ до незахищених даних.

Дослідженню використання засобів мобільного навчання присвячено роботи: К. Л. Бугайчук, І. О. Золотарьова, О. В. Мардаренко, В. В. Осадчого, С. І. Терещука, А. М. Труш та ін. Історичні та теоретичні аспекти впровадження методики мобільного навчання дослідили С. О. Семеріков, І. О. Теплицький, С. В. Шокалюк та ін.

Проте через появу великої кількості мобільних технологій, їх застосування учителями у початковій школі залишається недостатньо розкритим.

Розглянемо мобільні технології, які, на нашу думку, будуть ефективним інструментом в руках учителя для підвищення інтересу в учнів до навчання та формування у них предметних компетентностей.

Учитель початкової школи на сучасному уроці використовує презентації, інфографіку, онлайн дошку, доповнену реальність, онлайн тести, відео тощо.

За допомогою перелічених засобів і технологій вчитель може:

- − мотивувати учнів, використовуючи презентації (Google Презентації, Prezi, Libre Office Impress, Power Point та інші), відеопрограми (Biteable, Сanva, Powtoon, Pixton, Toondoo тощо);
- − при вивченні нового матеріалу використати доповнюючу реальність (Classroom, WallaMe), використати симуляції (Go-Lab), он-лайн дошки (Padlet; MindMeister, bubbl.us), використовує інфографіку (easel.ly, Visual.lyта ін.);
- − проводити формувальне оцінювання, створюючи тести (LearningApps, Kahoot, Quizlet та ін.);
- − проводити підсумкове оцінювання засобами онлайн тестів з використанням (Q-кодів: Plickers).

Пропонуємо розглянути можливості перелічених технологій в контексті використання їх учителем та учнями під час навчання в початковій школі.

Створенню презентацій засобами офісних програм, наприклад, *Libre Office Impress, Power Point* та ін. присвячено достатньо статей. Більшої уваги заслуговує, на нашу думку, додаток *Google Презентації*. Безкоштовний додаток для представлення наочностей у вигляді презентацій. Сервіс дозволяє використовувати різноманітні теми, шрифти, додавати відео, анімаційні ефекти та інші виразні засоби. Кілька користувачів можуть одночасно працювати над тією самою презентацією в реальному часі. Спілкуватися можна в чаті у вікні презентації або за допомогою коментарів. Якщо до коментаря додати електронну адресу після знаку «+», то відповідний користувач отримає сповіщення. Можлива робота з файлами без використання мережі Інтернет, після збереження файлів на диску комп'ютера.

Сервіс *Prezi* [\(https://prezi.com/\)](https://prezi.com/) – це хмарне презентаційне програмне забезпечення, що використовує [масштабований інтерфейс користувача,](https://uk.wikipedia.org/wiki/Масштабований_інтерфейс_користувача) котрий дозволяє оперувати даними у 2.5 D та [Parallaxі](https://uk.wikipedia.org/wiki/Паралакс) [2]. В додатку Prezi Collaborate можна працювати одночасно до 10 користувачам.

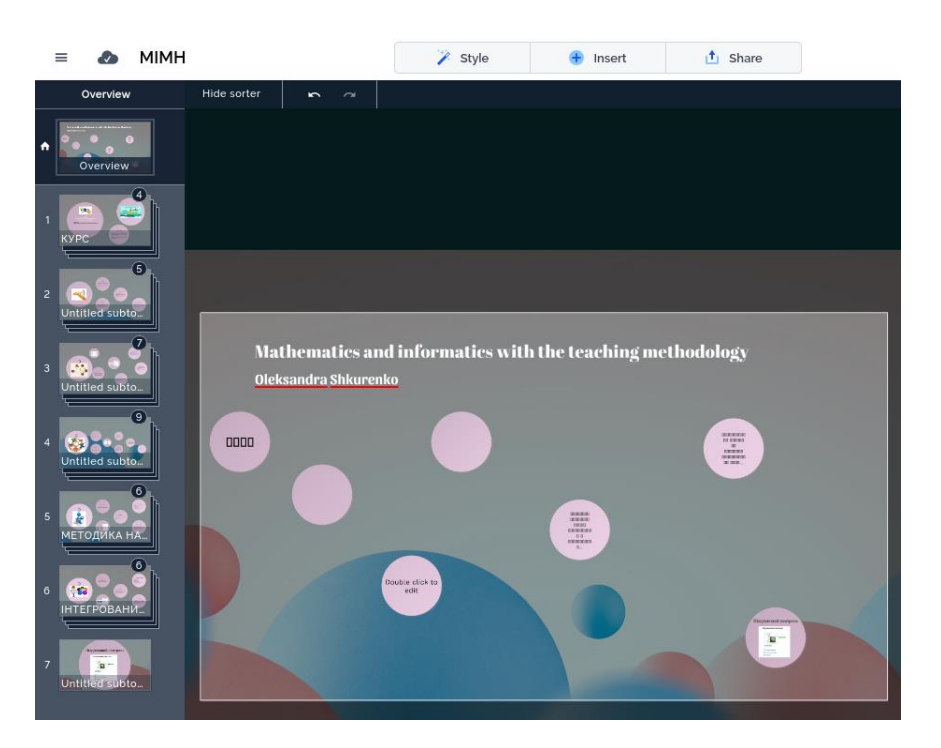

*Рис. 1. Створення презентації в он-лайн редакторі Prezi*

Використання таких сервісів дозволяє вчителю в доступній для учнів формі пояснити складні теми, розділивши їх на прості складові. Інтелект карти або карти мислення (mind-maps) – це відображення на папері ефективного способу думати, запам'ятовувати, згадувати, вирішувати творчі завдання, а також можливість уявити та наочно висловити свої внутрішні процеси обробки інформації, вносити до них зміни, удосконалюючи їх. Серед програм MindMeister і bubbl.us, перша – більш професійна, інша більш проста у використанні. Проста реєстрація за допомогою акаунту чи соціальної мережі.

Можливі способи використання інтелект-карт у діяльності учителя:

- − при підготовці публічних виступів та презентацій;
- − як своєрідний органайзер при плануванні або форма ведення щоденника;
- − як психологічний інструментарій (самоаналіз, прийняття рішення, визначення цілей та життєвих цінностей, аналіз і вирішення міжособистісних проблем);
- − як спосіб планування і підведення підсумків будь-якого дослідження чи при реалізації проектних робіт.

*Bubbl.us* – це безкоштовний веб-додаток для складання інтелектуальних карт в режимі он-лайн. Додаток дозволяє складати прості mind-map і експортувати їх у форматі зображень. Функціонал програми у порівнянні з простими схожими сервісами MindNode і Coggle більш розширений і, можливо, на перший погляд, складний, але програма дозволяє створювати хороші інтелектуальні карти. Програма працює на flash і тому може не працювати на смартфонах.

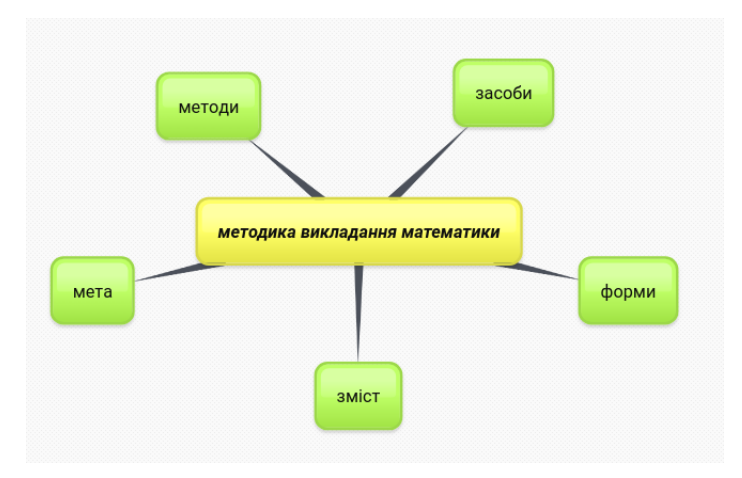

*Рис. 2. Створена схема у програмі Bubbl.us*

*Еasel.ly* − це редактор для швидкого створення інфографіки у браузері без використання сторонніх інструментів для обробки зображень. У безкоштовній версії редактора є такі переваги: всі діаграми можна заповнювати в режимі он-лайн; присутні готові макети, які можна завантажити на власний сайт, соціальну мережу, персональний комп'ютер у форматі \*.jpg, \*.pdf; вміст легко відредагувати.

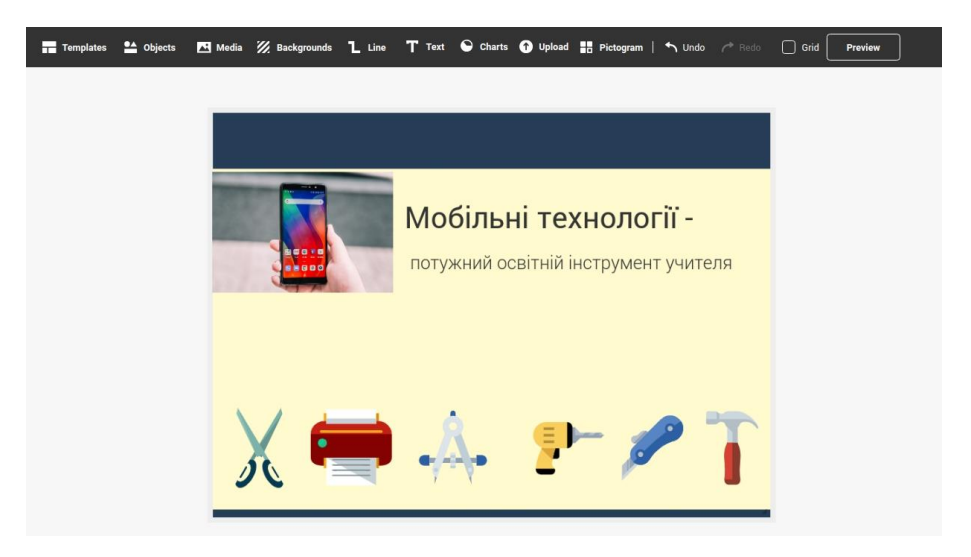

*Рис. 3. Зовнішній вигляд редактора для швидкого створення інфографіки easel.ly*

Для учнів початкової школи на психофізіологічному рівні важлива наочність, доповнити яку допоможе використання мультиплікації та коміксів.

*Powtoon* – інструмент для створення анімованих презентацій. Сервіс не є скрайбінгом в чистому вигляді, хоча містить основні принципи RSA-презентації. Комп'ютерна «рука», що з'являються в кадрі, не малює, але добре пише і витягує картинки на екран. Автори сервісу назвали його генератором анімаційних презентацій. У цьому он-лайн сервісі можна створити відео на основі шаблону або з «чистого аркуша». Безкоштовні можливості сервісу, на жаль, мають обмеження: за шаблоном можна створити відео до 45 секунд, а без шаблону – до 5 хвилин; водяний знак PowToon на презентаціях; не передбачено збереження презентації на свій комп'ютер; безкоштовно експортувати можна тільки 30 презентацій; фіксоване розширення екрана комп'ютера (1024 на 768). Готові роботи можна завантажувати на YouTube. Незважаючи на такі обмеження, працювати в сервісі досить зручно і цікаво.

**Вип. 1, 2019**

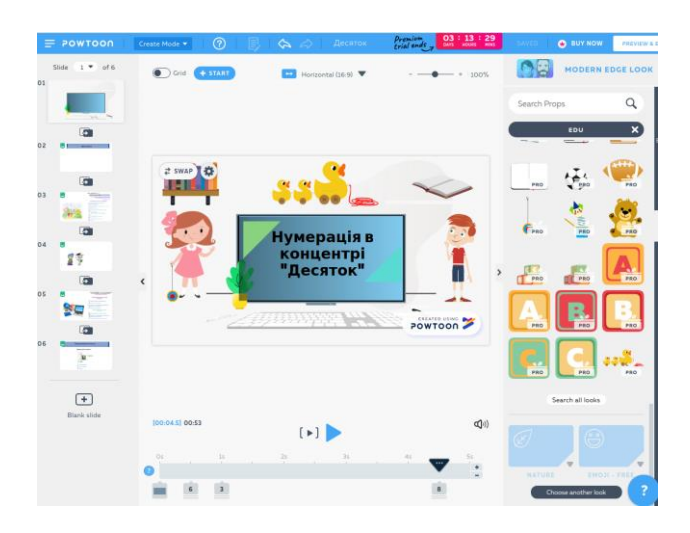

*Рис. 4. Створення анімації з теми «Нумерація чисел у концентрі «Десяток»*

Комікси перетворюються на ефективну навчальну методику при правильному методичному застосуванні. Переваги використання коміксів: візуалізація навчального матеріалу, цікавий сюжет, розвиток творчості, логіки та мислення в учнів.

Сервіс Pixton, Toondoo. Надає можливість користувачам створювати комікси на основі власних фотографій і картинок або використовувати галерею вже готових персонажів.

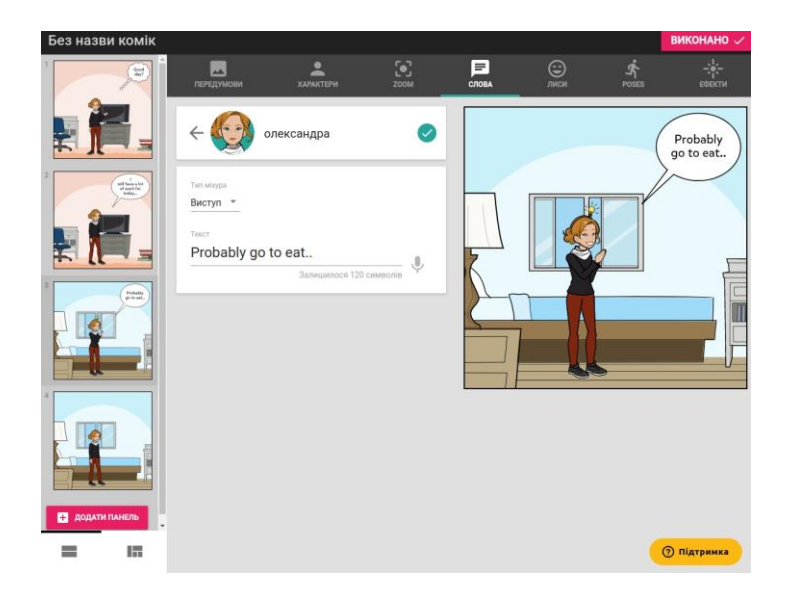

*Рис. 5. Створення коміксу за допомогою сервісу Pixton*

*Go-Lab* – це екосистема дослідницького навчання (Inquiry Base Science Education) з інструментарієм порталу [Go-Lab](https://www.golabz.eu/#_blank) та методикою створення Inqury Learning Space (ILS). Екосистема Go-Lab складається з двох основних компонентів: Колекції віртуальних лабораторій та додатків на порталі Go-Lab та платформи для створення дослідницьких навчальних середовищ [Graasp,](http://graasp.eu/#_blank) а також допомагає впроваджувати інноваційні методи навчання, зокрема Inquiry Base Science Education в освітній процес.

Під час знайомства учнів з дробами, цікавим засобом, який допоможе їм швидко засвоїти цей матеріал є гра-симулятор «Дроби» для учнів початкової школи. Грасимулятор також стане в нагоді для використання студентами спеціалізації «Початкова освіта» під час педагогічної практики та на семінарських заняттях.

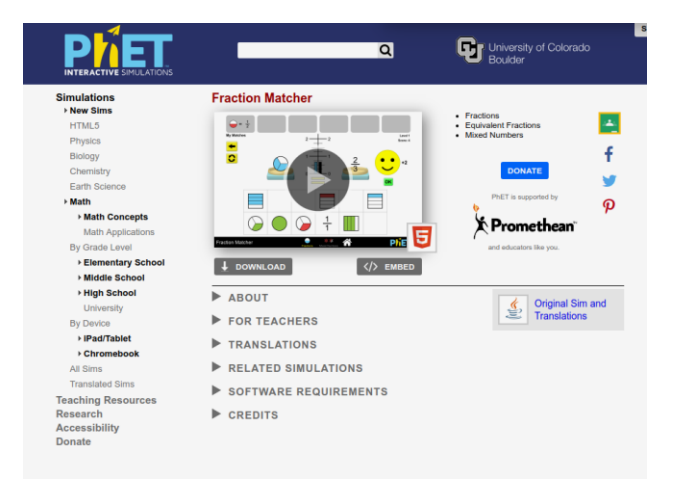

*Рис. 6. Вигляд дослідницького навчання Go-Lab із вибраною он-лайн симулятор-грою «Дроби»*

*Інтерактивна онлайн дошка* (стіна) – це інструмент для навчання, завдяки якому можливе поєднання тексту, зображення, відео, аудіо в інтерактивний формат (techcrunch.com).

Необхідні ресурси: комп'ютерна аудиторія, дошка Smart / екран з проектором, мережа Інтернет; браузер; віртуальна стіна https://uk.padlet.com/

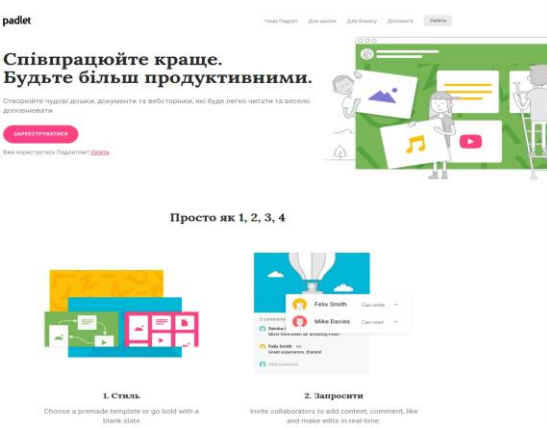

*Рис. 7. Стартова сторінка інтерактивної онлайн дошки Padlet*

**ISSN 2706-6258**

Безкоштовна онлайн інтерактивна дошка *classroomscreen* [\(https://classroomscreen.com/\)](https://classroomscreen.com/) була розроблена вчителем з Нідерландів Лоуренсом Копперсом, який вирішив створити набір різних інструментів на одному ресурсі.

**Вип. 1, 2019**

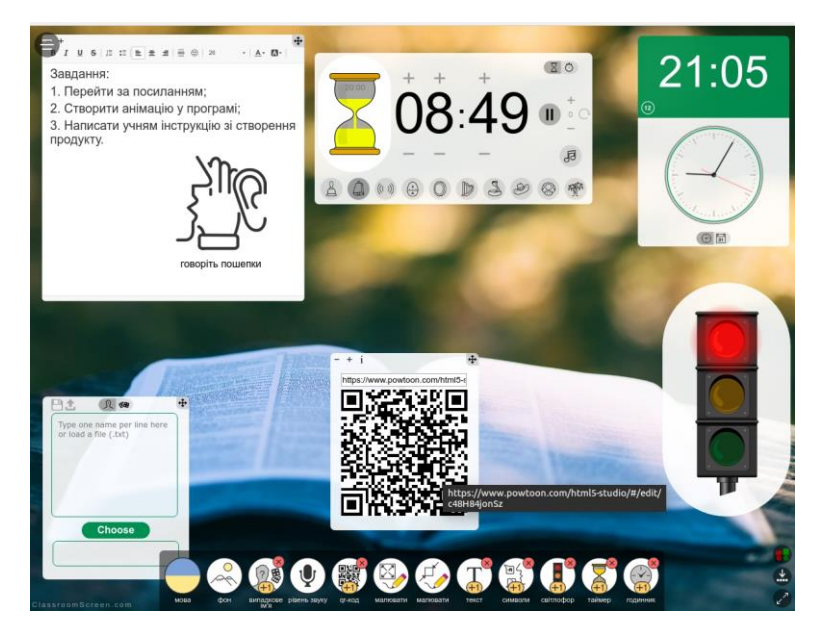

*Рис. 8. Зовнішній вигляд онлайн інтерактивної дошки Classroomscreen*

Додаток є кросплатформенним та працює в будь-якому браузері. За його допомогою учитель може: вибрати фон дошки із наявних або власний, наприклад, сам фон може нести в собі елемент дидактичної задачі*;* введення інструкцій в текстове поле; вибір мови інтерфейсу (наявна українська мова); установка таймера або годинника; світлофор; генератор випадкового вибору прізвища учня: вводимо список класу, натискаємо кнопку Choose (Вибір). Після цього з'являється одне з прізвищ, виділене зеленим кольором; режим малювання; покажчик режимів рівня шуму в класі: вчитель вимагає повної тиші; можливий шепіт у класі; запитати сусіда; спільна робота; дублювання команд: всі команди можна дублювати, представлення завдань для двох груп; можливість вставити зображення в текстове вікно. Для цього потрібно скопіювати зображення в браузері і з допомогою комбінації клавіш Ctrl+V вставити його в текстове вікно; вставка QR-коду: достатньо навести QR-сканер на код і ми отримуємо доступ до он-лайн дошки прямо зі свого смартфона. Інтерактивна дошка стане корисною при проведенні інтерактивних вправ, ігор тощо.

*LearningApps* – це онлайн сервіс, який дозволяє створювати інтерактивні вправи. Він є конструктором для розробки різноманітних завдань з різних предметів, в тому числі з фізики, для використання на уроках і в позаурочний час. Сервіс Learningapps є додатком Web 2.0 для підтримки освітнього процесу в навчальних закладах різних типів. Конструктор призначений для розробки, зберігання інтерактивних завдань з різних предметів, за допомогою яких учні можуть перевірити і закріпити свої знання в ігровій формі, що сприяє формуванню їх пізнавального інтересу. Сервіс надає можливість отримати веб-посилання для того, щоб інтерактивні завдання були

розміщені на освітній платформі, на сайті або в блозі викладачів і учнів. Має режими: «Перегляд вправ», «Створення вправ» (У вигляді відшукання пар, які зникають, додавання зайвих елементів). При створенні вправи, можна додавати текст, зображення, звук, відео. Крім можливості створення авторських вправ із фізики, сервіс має готові вправи, які можна застосувати у своїй діяльності.

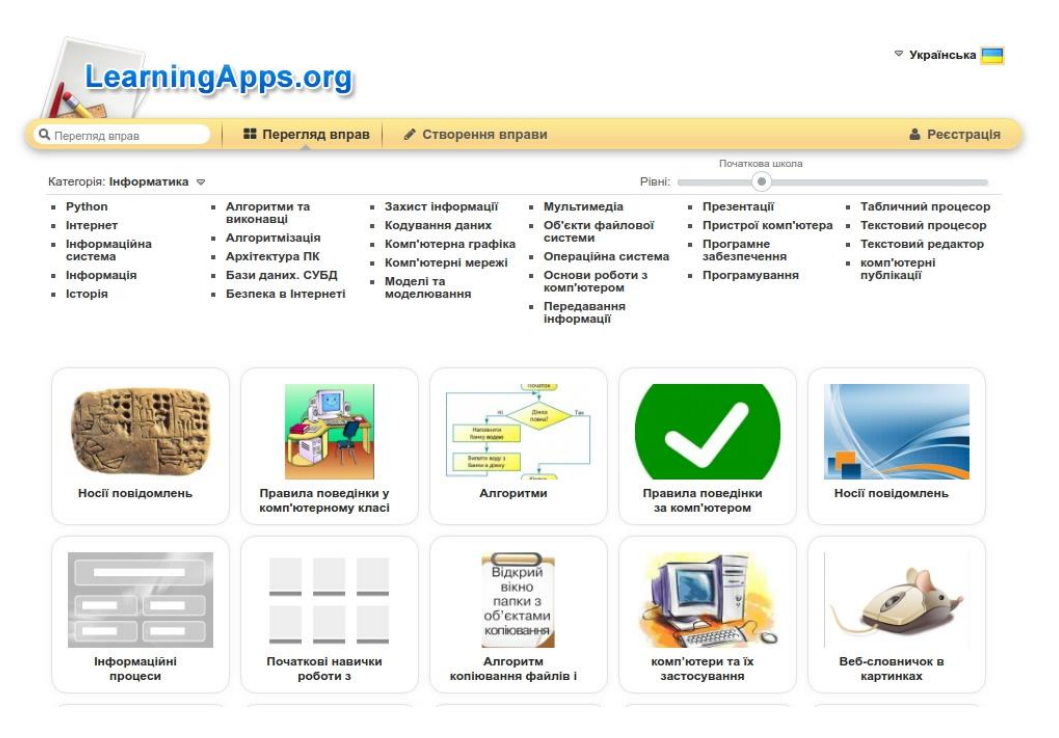

*Рис. 9. Приклад створених вправ для учнів початкової школи за допомогою онлайн сервісу LearningApps*

*Plickers* – це платформа для перевірки знань учнів. Для роботи з нею потрібні:

- − один мобільний смартфон з камерою у вчителя під управлінням iOS або Android з встановленим додатком Plickers;
- − набір карток з QR-кодами (pdf файл потрібно завантажити із сайту та роздрукувати);
- − ноутбук/ПК з відкритим сайтом Plickers в режимі Live View з підключеним проектором. Можливе проведення тестування без проектора. В такому випадку учитель друкує запитання на окремих аркушах для кожного учня. Види використання Plickers:

− Фронтальне опитування в кінці заняття (уроку) для оцінювання усіх учнів.

- − Фронтальне опитування на початку заняття за попереднім заняттям (уроком), що допоможе в подальшій роботі більше приділити уваги питанням, на які учні не змогли відповісти.
- − A / B тестування подачі матеріалу.
- − Проведення тестів / підсумкового контролю.
- − Аналіз роботи викладача в динаміці (підтвердження досягнення мети уроку, яку було означено на його початку).

**ISSN 2706-6258**

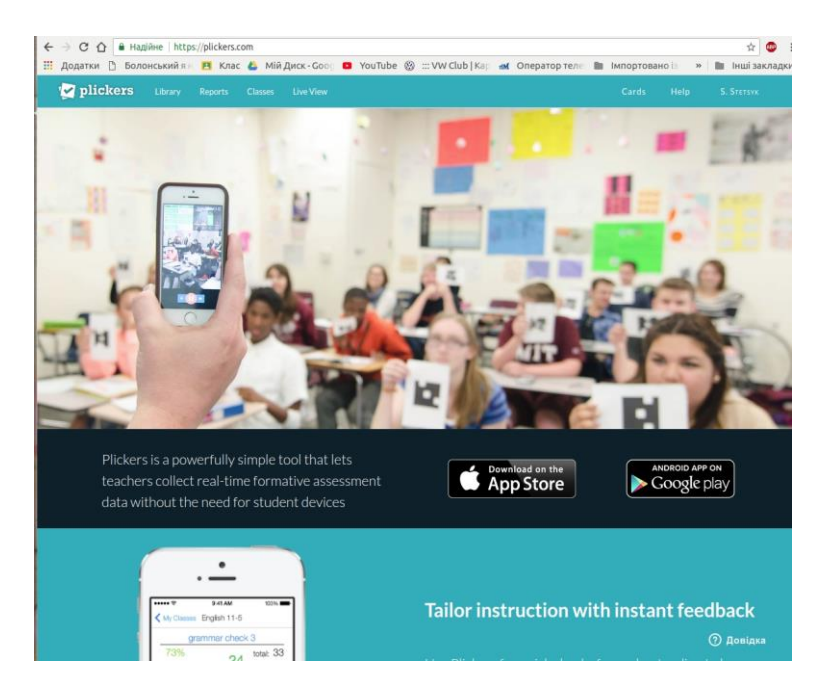

*Рис. 10. Стартова сторінка платформи для проведення тестування за допомогою QR-кодів*

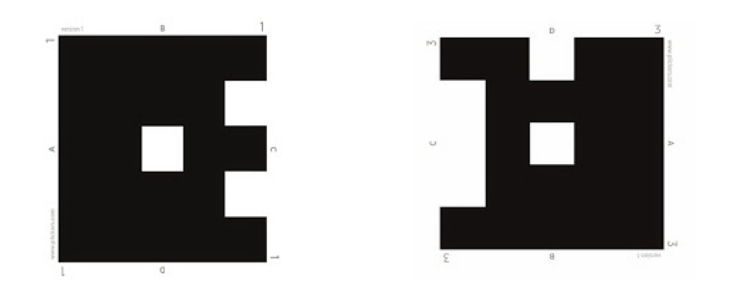

*Рис. 11. Зразок QR-кодів для проведення швидкого тестування*

Доцільність використання мобільних технологій при навчанні учнів обумовлена тенденцією перебудови навчального процесу згідно із Концепцією Нової української школи та із врахуванням сучасних інновацій у сфері надання освітніх послуг.

Перспективи подальших досліджень вбачаємо у конкретизації методики застосування розглянутих технологій під час вивчення конкретних предметів в початковій школі. Розглянуті технології та додатки дозволяють організувати ефективне навчання та підвищити мотивацію учнів до предметів, а також формуватиме у них навчальну, інформаційну, експериментальну, дослідницьку, цифрову компетентності.

Ми не намагалися розглянути усі наявні мобільні технології та додатки. Оскільки їх існує дуже багато, ми спробували їх виокремити за варіантами застосування: мотивація учнів, доповнення реальності при вивченні нового матеріалу, використання ігр симуляцій, інфографіка; проведення формувального оцінювання, створення тестів; проведення підсумкового оцінювання.

Мобільні технології можуть значно покращити процес навчання, але для цього

необхідна правова база, що регулюватиме сферу застосування мобільних пристроїв у навчальних закладах. В іншому випадку вони створюють додаткові проблеми, які можуть поставити під сумніви якість отриманих знань. Викладене вище також зумовлює необхідність обґрунтованої стратегії впровадження мобільних технологій у освітній процес з урахуванням чинного законодавства.

## **СПИСОК ВИКОРИСТАННИХ ДЖЕРЕЛ**

- 1. Вікіпедія: вільна енциклопедія. URL: <https://uk.wikipedia.org/wiki/Prezi>
- 2. Йорсартер Е. Мелманн М., Пшеніцина Л. та ін. Малюємо комікси щодо сталого розвитку: навч. метод. посіб. Global Action Plan. 55 с. URL: <https://www.slideshare.net/teachersdemocracy/ss-24418698>
- 3. Педрада: портал освітян України. URL: [https://www.pedrada.com.ua/news/276-kahoot-onlajjn-servis](https://www.pedrada.com.ua/news/276-kahoot-onlajjn-servis-dlja-stvorennja-viktorin-didaktichnikh-igor-i-testiv)[dlja-stvorennja-viktorin-didaktichnikh-igor-i-testiv](https://www.pedrada.com.ua/news/276-kahoot-onlajjn-servis-dlja-stvorennja-viktorin-didaktichnikh-igor-i-testiv)

## **REFERENCES**

- 1. Vikipediia: vilna entsyklopediia. URL: <https://uk.wikipedia.org/wiki/Prezi> [in Ukrainian].
- 2. Iorsarter, E. Melmann, M., Pshenitsyna L. Maliuiemo komiksy shchodo staloho rozvytku. Global Action Plan. 55 s. URL: <https://www.slideshare.net/teachersdemocracy/ss-24418698> [in Ukrainian].
- 3. Pedrada: portal osvitian Ukrainy. URL: [https://www.pedrada.com.ua/news/276-kahoot-onlajjn-servis-dlja](https://www.pedrada.com.ua/news/276-kahoot-onlajjn-servis-dlja-stvorennja-viktorin-didaktichnikh-igor-i-testiv)[stvorennja-viktorin-didaktichnikh-igor-i-testiv](https://www.pedrada.com.ua/news/276-kahoot-onlajjn-servis-dlja-stvorennja-viktorin-didaktichnikh-igor-i-testiv) [in Ukrainian].